Dynamic Scope

Tail Recursion

# Recursion and Iteration in Python

In Python, recursive calls always create new active frames

 $\label{eq:factorial} \textbf{factorial}(\textbf{n, k}) \text{ computes: } \textbf{n!} * \textbf{k}$ 

|                                                                              | Time        | Space       |
|------------------------------------------------------------------------------|-------------|-------------|
| <pre>def factorial(n    if n == 0:        return    else:       return</pre> | $\Theta(n)$ | $\Theta(n)$ |
| def factorial(n<br>while n > 0<br>n, k =<br>return k                         | $\Theta(n)$ | $\Theta(1)$ |

#### Dynamic Scope

The way in which names are looked up in Scheme and Python is called lexical scope (or static scope) [You can see what names are in scope by inspecting the definition]

Lexical scope: The parent of a frame is the environment in which a procedure was defined

Dynamic scope: The parent of a frame is the environment in which a procedure was called

### Functional Programming

All functions are pure functions

No re-assignment and no mutable data types

Name-value bindings are permanent

Advantages of functional programming:

- \* The value of an expression is independent of the order in which sub-expressions are evaluated
- Sub-expressions can safely be evaluated in parallel or only on demand (lazily)
- Referential transparency: The value of an expression does not change when we substitute
  one of its subexpression with the value of that subexpression

But... no for/while statements! Can we make basic iteration efficient? Yes!

# Tail Recursion

From the Revised  $^7$  Report on the Algorithmic Language Scheme:

"Implementations of Scheme are required to be properly tail—recursive. This allows the execution of an iterative computation in constant space, even if the iterative computation is described by a syntactically recursive procedure."

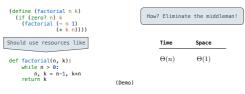

Interactive Diagra

#### Tail Calls

### Example: Length of a List

A call expression is not a tail call if more computation is still required in the calling procedure  $% \left( 1\right) =\left\{ 1\right\} =\left\{ 1\right\}$ 

Linear recursive procedures can often be re-written to use tail calls

### Tail Recursion Examples

#### Tail Calls

A procedure call that has not yet returned is active. Some procedure calls are tail calls. A Scheme interpreter should support an unbounded number of active tail calls using only a constant amount of space.

A tail call is a call expression in a tail context:

- The last body sub-expression in a **lambda** expression
- Sub-expressions 2 & 3 in a tail context **if** expression
- All non-predicate sub-expressions in a tail context cond
   The last sub-expression in a tail context and, or, begin, or let

```
(define (factorial n k)

(if (= n 0) k

(factorial (- n 1)

(* k n))))
```

### Eval with Tail Call Optimization

The return value of the tail call is the return value of the current procedure call Therefore, tail calls shouldn't increase the environment size

(Demo)

# Which Procedures are Tail Recursive?

#### Map and Reduce

### Example: Map with Only a Constant Number of Frames

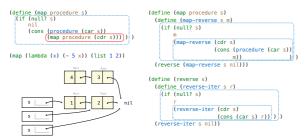

# An Analogy: Programs Define Machines

Programs specify the logic of a computational device

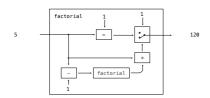

## Example: Reduce

(reduce (lambda (x y) (cons y x)) '(3 4 5) '(2))

```
(define (reduce procedure s start)

[if (null? s) start

[reduce procedure

(cdr s)

[(procedure start (car s))])])

Recursive call is a tail call

Space depends on what procedure requires

(reduce * '(3 4 5) 2) 120
```

(5 4 3 2)

General Computing Machines

# Interpreters are General Computing Machine

An interpreter can be parameterized to simulate any machine

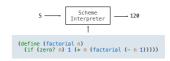

Our Scheme interpreter is a universal machine

A bridge between the data objects that are manipulated by our programming language and the programming language itself

Internally, it is just a set of evaluation rules